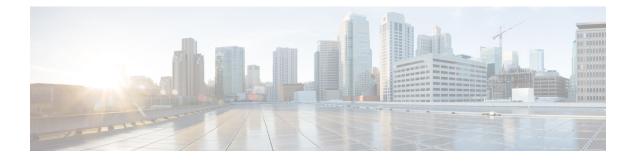

# **EMC Unity - LUN Operations**

This chapter contains the following sections:

- EMC Unity Create LUN, on page 2
- EMC Unity Delete LUN, on page 4
- EMC Unity Map LUN, on page 5
- EMC Unity Modify Host LUN ID, on page 7
- EMC Unity Modify LUN, on page 8
- EMC Unity Unmap LUN, on page 9

## **EMC Unity - Create LUN**

#### Summary

Create a new LUN on an EMC Unity array.

## Description

This task creates a new LUN on an EMC Unity storage array. It is also the rollback task for Delete EMC Unity LUN. Host and Snapshot schedule association are optional. LUN can be associated to Host with three possible options, LUN, Snapshot, and LUN & Snapshots. You can provide HLU number for the LUN while creation only when host mapping is selected. If given HLU is already used on any of the selected Host, LUN creation will fail. For Access Type option, LUN and Snapshot, two HLU are required in comma separated value(eg 0,1). HLU should be between 0 and 16381. If hlu is not given, System will allocate next available HLU for the LUN. Input Format:

- EMC Unity Account Name: podName@AccountName. For example: Vblock@Unity\_Hybrid
- EMC Unity Storage Pool: PodName@accountName@storagePoolName@storagePoolId. For example: Vblock@Unity\_Hybrid@Pool1@pool\_7
- Name: Valid LUN Name The following special characters are not allowed: "% & '\*+./\:;<</li>
  =>?^@|,
- Size: Size of the LUN. For example: 2
- · Capacity Units: The unit for the Size of the LUN. For example: 2GB,MB or TB
- Description: Valid Description
- Default Node: Select the Storage Processor
- · Thin: Check box- Indicates whether to enable thin provisioning for LUN
- Snapshot Schedule: Select the schedule you to associate to LUN-Snapshot schedule settings for the LUN
- Snapshot Schedule Paused: Check box- Indicates whether the Snapshot Schedule is paused or not
- Access Hosts: podName@AccountName@hostName@hostID. For example: Vblock@Unity\_Hybrid@TestHost@Host\_1
- Access Type: Possible values are LUN, Snapshot, LUN and Snapshot. Required only when Access Hosts input is selected
- HLU: HLU number of LUN. Required only when Access Hosts input is selected

#### Inputs

| Input                     | Description                                                                                                    | Mappable To Type                | Mandatory |
|---------------------------|----------------------------------------------------------------------------------------------------|---------------------------------|-----------|
| EMC Unity Account<br>Name | Select Account name                                                                                                    | EMCUnityAccountIdentity         | Y         |
| Storage Pool              | Choose an EMC Unity storage pool for the LUN                                                                                                    | EMCUnityStoragePool<br>Identity | Y         |
| Name                      | Enter a name for the LUN. The following<br>19 special characters are not allowed: ",<br>%, &, ', *, +, ., /,  :, ;, <, =, >, ?, ^, @,  <br>and ," | gen_text_input                  |           |
| Size                      | Enter the size of the LUN                                                                                                    | gen_text_input                  | Y         |
| Capacity Units            | Choose a system capacity unit                                                                                                    | EMCUnitySizeUnit                | Y         |
| Description               | Enter a description for the LUN                                                                                                    | gen_text_input                  |           |

| Input                       | Description                                                                                                    | Mappable To Type                     | Mandatory |
|-----------------------------|----------------------------------------------------------------------------------------------------|--------------------------------------|-----------|
| Default Node                | Choose Storage Processor that owns the LUN                                                                                       | EMCUnityStorage<br>ProcessorIdentity |           |
| Thin                        | Check thin to enable thin provisioning for the LUN                                                                               | Boolean                              |           |
| Snapshot Schedule           | Choose a snapshot schedule for the LUN.<br>A snapshot schedule can be added or<br>changed but cannot be removed from the<br>LUN. | EMCUnitySnapshot<br>ScheduleIdentity |           |
| Snapshot Schedule<br>Paused | Check to pause the snapshot schedule                                                                                             | Boolean                              |           |
| Access Hosts                | Choose one or more hosts to provide with access to the LUN                                                                       | EMCUnityHostIdentity                 |           |
| Access Type                 | Choose an access type                                                                                                    | EMCUnityHostLunAccess<br>Type        |           |
| HLU                         | Enter a unique host LUN ID                                                                                                    | gen_text_input                       |           |

## Outputs

I

| Output                                      | Description                          | Туре                            |
|---------------------------------------------|--------------------------------------|---------------------------------|
| OUTPUT_EMC_UNITY_ACCOUNT_<br>IDENTITY       | EMC Unity Account Identity.          | EMCUnityAccountIdentity         |
| OUTPUT_EMC_UNITY_STORAGE_<br>POOL_IDENTITY  | EMC Unity Storage Pool<br>Identity   | EMCUnityStoragePool<br>Identity |
| OUTPUT_EMC_UNITY_LUN_<br>IDENTITY           | EMC Unity LUN Identity               | EMCUnityLunIdentity             |
| OUTPUT_EMC_UNITY_HOST_<br>IDENTITY          | EMC Unity Host Identity.             | EMCUnityHostIdentity            |
| OUTPUT_EMC_UNITY_HOST_LUN_<br>IDENTITY      | EMC Unity Host LUN Identity          | EMCUnityHostLunIdentity         |
| OUTPUT_LUN_NAA_ID                           | LUN NAA ID                           | LunNaaId                        |
| OUTPUT_EMC_UNITY_HOST_<br>PRODUCTION_LUN_ID | EMC Unity Host Production<br>LUN HLU | gen_text_input                  |
| OUTPUT_EMC_UNITY_HOST_<br>SNAPSHOT_LUN_ID   | EMC Unity Host Snapshot LUN<br>HLU   | gen_text_input                  |

## **EMC Unity - Delete LUN**

#### **Summary**

Delete a LUN from an EMC Unity array.

### Description

This task deletes a LUN from an EMC Unity storage array. Delete EMC Unity LUN is also the rollback task for Create EMC Unity LUN. This task will fail, in case if selected LUN is mapped to Host or part of Consistency group. If any snapshots associated the LUN, select Force Snap Deletion option to delete Snapshot along with LUN. Input Format:

- EMC Unity LUN: PodName@accountName@storagePoolName@storagePoolId@lunName@lunID. For example: Vblock@Unity\_Hybrid@Pool1@pool\_7@TestLUN@lun\_7
- · Force Snap Deletion: Check box-Indicates whether to delete a LUN's snapshots along with LUN

#### Inputs

| Input               | Description                           | Mappable To Type    | Mandatory |
|---------------------|---------------------------------------|---------------------|-----------|
| EMC Unity LUN       | Choose an EMC Unity LUN to be deleted | EMCUnityLunIdentity | Y         |
| Force Snap Deletion | Check to force snapshot deletion      | Boolean             |           |

| No Outputs |
|------------|
|------------|

## **EMC Unity - Map LUN**

#### Summary

Map a LUN or consistency group to EMC Unity Hosts.

## Description

This task maps one or more hosts to selected LUN or Consistency group. Map EMC Unity LUN is the rollback task for Unmap EMC Unity LUN. HLU input is optional. If given HLU is already used on any of the selected Host, this task will fail. For Access Type option, LUN and Snapshot, two HLUs are required in comma separated value(for example: 0,1). HLU should be between 0 and 16381. If HLU is not given, System allocates the next available HLU for the LUN. In case Consistency Group is selected, the system allocates the next available HLU for all the LUNs available in the selected Consistency group. HLU can be modified for each LUN-Host mapping using the Modify Host LUN ID task Input Format:

- Storage Resource: Storage Resource can be either Consistency Group or LUN
- EMC Unity Host: podName@AccountName@hostName@hostID. For example: Vblock@Unity\_Hybrid@TestHost@Host\_1
- Consistency Group: podName@AccountName@consistencyGroupID.
  For example: Vblock@Unity\_Hybrid@TestCG@res\_26
- LUN: PodName@accountName@storagePoolName@storagePoolId@lunName@lunID. For example: Vblock@Unity\_Hybrid@Pool1@pool\_7@TestLUN@lun\_7
- Access Type: Possible values are LUN, Snapshot, LUN and Snapshot.
- HLU: HLU number of LUN. Required only when for LUN Mapping not with Consistency Group option

#### Inputs

| Input             | Description                                                                                                    | Mappable To Type                     | Mandatory |
|-------------------|----------------------------------------------------------------------------------------------------|--------------------------------------|-----------|
| Storage Resource  | Choose a storage resource type                                                                                                    | EMCUnityStorageResource<br>Type      | Y         |
| EMC Unity LUN     | Choose an EMC Unity LUN to map with the host                                                                                                    | EMCUnityLunIdentity                  | Y         |
| Consistency Group | Choose an EMC Unity consistency group<br>to map with the host                                                                                                    | EMCUnityConsistency<br>GroupIdentiry | Y         |
| EMC Unity Host    | Choose an EMC Unity host to map with the LUN                                                                                                    | EMCUnityHostIdentity                 | Y         |
| Access Type       | Choose an access type                                                                                                    | EMCUnityHostLunAccess<br>Type        |           |
| HLU               | Enter a unique host LUN ID. If access<br>type is LUN and Snapshot, provide two<br>HLUs, comma-separated. The HLU must<br>not be assigned to a LUN on the selected<br>hosts. | gen_text_input                       |           |

| Output                                          | Description                             | Туре                                 |
|-------------------------------------------------|-----------------------------------------|--------------------------------------|
| OUTPUT_EMC_UNITY_LUN_<br>IDENTITY               | EMC Unity LUN Identity                  | EMCUnityLunIdentity                  |
| OUTPUT_EMC_UNITY_<br>CONSISTENCY_GROUP_IDENTITY | EMC Unity Consistency Group<br>Identity | EMCUnityConsistency<br>GroupIdentiry |
| OUTPUT_EMC_UNITY_HOST_<br>IDENTITY              | EMC Unity Host Identity.                | EMCUnityHostIdentity                 |
| OUTPUT_EMC_UNITY_ACCOUNT_<br>IDENTITY           | EMC Unity Account Identity.             | EMCUnityAccountIdentity              |
| OUTPUT_EMC_UNITY_HOST_LUN_<br>IDENTITY          | EMC Unity Host LUN Identity             | EMCUnityHostLunIdentity              |
| OUTPUT_LUN_NAA_ID                               | LUN NAA ID                              | LunNaaId                             |
| OUTPUT_EMC_UNITY_HOST_<br>PRODUCTION_LUN_ID     | EMC Unity Host Production<br>LUN HLU    | gen_text_input                       |
| OUTPUT_EMC_UNITY_HOST_<br>SNAPSHOT_LUN_ID       | EMC Unity Host Snapshot LUN<br>HLU      | gen_text_input                       |

# **EMC Unity - Modify Host LUN ID**

#### Summary

Modify an HLU for existing LUN on an EMC Unity array.

### Description

This task modifies selected LUN HLU on an EMC Unity storage array. Please make sure that, new HLU is not is not used in same Host. HLU should be between 0 and 16381. Input Format:

- EMC Unity Account Name: podName@AccountName. For example: Vblock@Unity\_Hybrid
- Host LUN:

# PodName@accountName@storagePoolName@storagePoolId@lunName@lunID@HostName@HostID@HLU@HostLUNId. For example:

Vblock@Unity\_Hybrid@Pool1@pool\_7@TestLUN@lun\_7@EXSI\_H1@Host\_6@10@Host\_6\_lun\_7\_prod

• HLU: Enter unique HLU on the host. For example: 0

### Inputs

| Input                     | Description                                                                                         | Mappable To Type        | Mandatory |
|---------------------------|----------------------------------------------------------------------------------------------------|-------------------------|-----------|
| EMC Unity<br>Account Name | Select Account name                                                                                 | EMCUnityAccountIdentity | Y         |
| Host LUN                  | Choose one or more host LUNs to set<br>the new HLU to. Selected LUNs should<br>belong to same host. | EMCUnityHostLunIdentity | Y         |
| HLU                       | Enter a unique HLU for the selected host<br>LUN                                                     | gen_text_input          |           |

| Output                                 | Description                 | Туре                    |
|----------------------------------------|-----------------------------|-------------------------|
| OUTPUT_EMC_UNITY_ACCOUNT_<br>IDENTITY  | EMC Unity Account Identity. | EMCUnityAccountIdentity |
| OUTPUT_EMC_UNITY_HOST_<br>IDENTITY     | EMC Unity Host Identity.    | EMCUnityHostIdentity    |
| OUTPUT_EMC_UNITY_HOST_LUN_<br>IDENTITY | EMC Unity Host LUN Identity | EMCUnityHostLunIdentity |
| OUTPUT_EMC_UNITY_LUN_<br>IDENTITY      | EMC Unity LUN Identity      | EMCUnityLunIdentity     |
| OUTPUT_EMC_UNITY_HOST_LUN_<br>ID       | EMC Unity Host LUN Id       | gen_text_input          |

# **EMC Unity - Modify LUN**

#### Summary

Modify a LUN on an EMC Unity Array.

## Description

This task modifies an existing LUN on an EMC Unity array. Size, description and Snapshot schedule inputs can be modified. You can not reduce the LUN size using this task. Limitation: Snapshot Schedule can be added or changed but cannot be removed from the LUN Input Format:

- EMC Unity Account Name: podName@AccountName. For example: Vblock@Unity\_Hybrid
- LUN: PodName@accountName@storagePoolName@storagePoolId@lunName@lunID. For example: Vblock@Unity\_Hybrid@Pool1@pool\_7@TestLUN@lun\_7
- Name: Valid LUN Name The following special characters are not allowed: "% & '\*+./\:; < =>?^@|,
- Size: Size of the LUN. For example: 2
- Capacity Units: The unit for the Size of the LUN. For example: 2GB,MB or TB
- Description: Valid Description
- Snapshot Schedule: Select the schedule to associate to LUN-Snapshot schedule settings for the LUN

### Inputs

| Input                                                                                                    | Description                                                                                                    | Mappable To Type                     | Mandatory |
|----------------------------------------------------------------------------------------------------|----------------------------------------------------------------------------------------------------|--------------------------------------|-----------|
| EMC Unity Account<br>Name                                                                                   | Select Account name                                                                                                    | EMCUnityAccount<br>Identity          | Y         |
| LUN                                                                                                    | Select LUN to modify                                                                                                    | EMCUnityLunIdentity                  | Y         |
| Name                                                                                                    | Enter the name for the LUN. The following special characters are not allowed: ", %, &, ', *, +, ., /,  :, ;, <, =, >, ?, ^, @,   and ," | gen_text_input                       |           |
| Size                                                                                                    | Enter a size for the LUN                                                                                                    | gen_text_input                       |           |
| Capacity Units                                                                                              | Choose a system capacity unit                                                                                                    | EMCUnitySizeUnit                     | Y         |
| Description                                                                                                 | Enter a description of the LUN                                                                                                    | gen_text_input                       |           |
| Snapshot Schedule.<br>Snapshot Schedule can<br>be added or changed but<br>cannot be removed from<br>the LUN | Choose a snapshot schedule for the LUN. A snapshot schedule can be added or changed but cannot be removed from the LUN.                 | EMCUnitySnapshot<br>ScheduleIdentity |           |

| Output                                | Description                 | Туре                    |
|---------------------------------------|-----------------------------|-------------------------|
| OUTPUT_EMC_UNITY_ACCOUNT_<br>IDENTITY | EMC Unity Account Identity. | EMCUnityAccountIdentity |
| OUTPUT_EMC_UNITY_LUN_<br>IDENTITY     | EMC Unity LUN Identity      | EMCUnityLunIdentity     |

## **EMC Unity - Unmap LUN**

#### Summary

Unmap EMC Unity hosts from the selected LUN or consistency group.

#### Description

This task unmaps one or more hosts from the selected LUN or consistency group. Input Format:

- Storage Resource: Storage Resource can be either Consistency Group or LUN
- EMC Unity Host: podName@AccountName@hostName@hostID. For example: Vblock@Unity\_Hybrid@TestHost@Host\_1
- Consistency Group: podName@AccountName@consistencyGroupName@ConsistencyGroupID. For example: Vblock@Unity\_Hybrid@TestCG@res\_26
- LUN: PodName@accountName@storagePoolName@storagePoolId@lunName@lunID. For example: Vblock@Unity\_Hybrid@Pool1@pool\_7@TestLUN@lun\_7

#### Inputs

| Input             | Description                                     | Mappable To Type                     | Mandatory |
|-------------------|-------------------------------------------------|--------------------------------------|-----------|
| Storage Resource  | Choose a storage resource type                  | EMCUnityStorageResource<br>Type      | Y         |
| Consistency Group | Select EMC Unity Consistency<br>Group to modify | EMCUnityConsistencyGroup<br>Identiry | Y         |
| EMC Unity LUN     | Choose an EMC Unity LUN to map with the host    | EMCUnityLunIdentity                  | Y         |
| EMC Unity Host    | Select EMC Unity Host to Unmap                  | EMCUnityHostIdentity                 | Y         |

| Output                                          | Description                             | Туре                                 |
|-------------------------------------------------|-----------------------------------------|--------------------------------------|
| OUTPUT_EMC_UNITY_LUN_<br>IDENTITY               | EMC Unity LUN Identity                  | EMCUnityLunIdentity                  |
| OUTPUT_EMC_UNITY_<br>CONSISTENCY_GROUP_IDENTITY | EMC Unity Consistency Group<br>Identity | EMCUnityConsistencyGroup<br>Identiry |
| OUTPUT_EMC_UNITY_HOST_<br>IDENTITY              | EMC Unity Host Identity.                | EMCUnityHostIdentity                 |
| OUTPUT_EMC_UNITY_ACCOUNT_<br>IDENTITY           | EMC Unity Account Identity.             | EMCUnityAccountIdentity              |